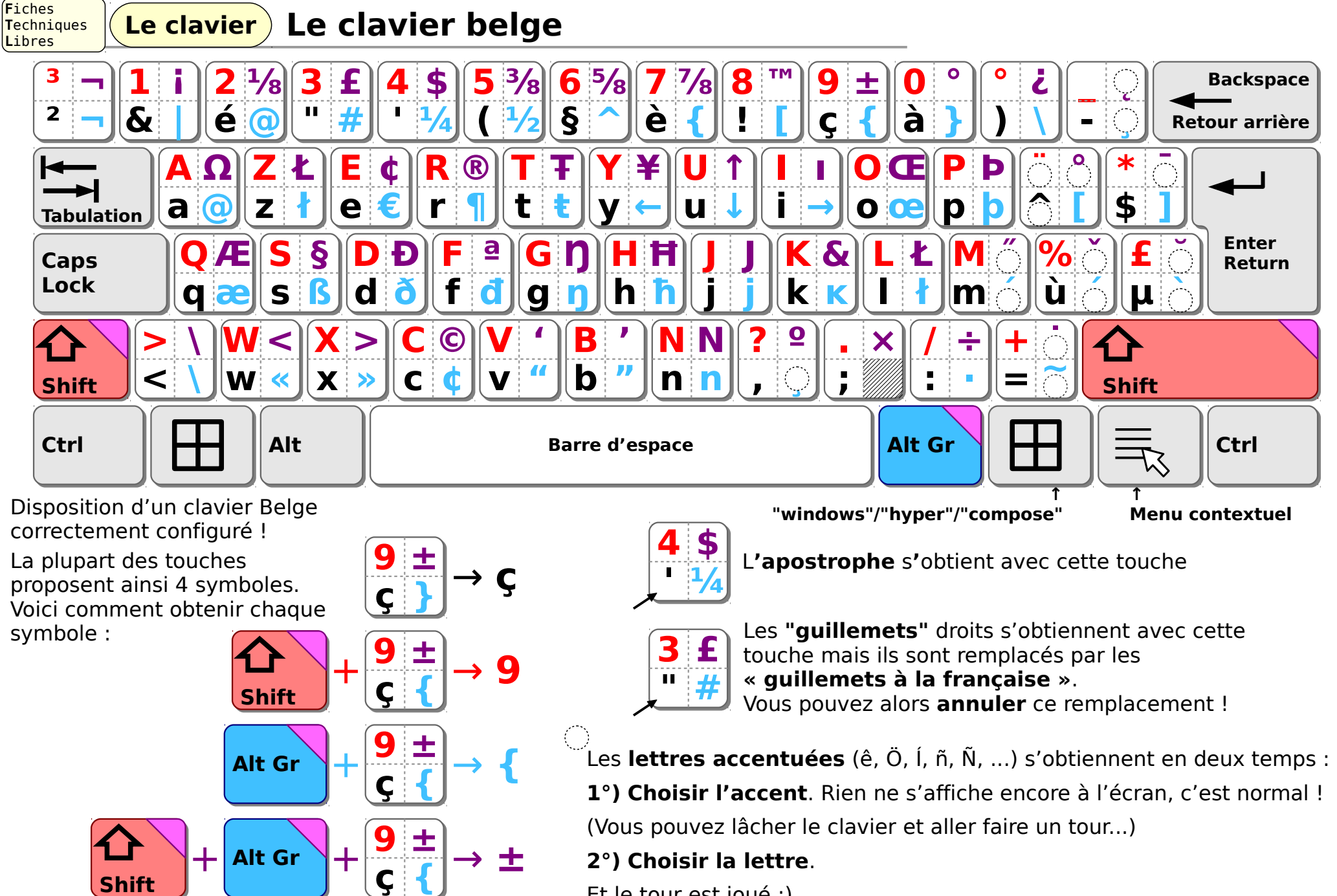

Et le tour est joué :)